# **blacklist createSystemEntries**

## **Description**

Adds new entries (email, email domain or mobile number) to the system blacklist.

## **Request path**

POST [REST URL]/blacklist/createSystemEntries

# **Request Body Type**

list of [BlacklistEntry](https://documentation.mapp.com/display/RESTAPI/BlacklistEntry)

## Example body 1

```
["type": "EMAIL",
 "pattern": "test@test.com"
}]
```
## Example body 2

```
[{
"type": "PHONE_NUMBER",
"pattern": "336789012345"
}]
```
## Example response

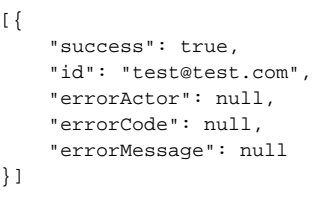